# Download free Photoshop 2021 (Version 22.3.1) Full Product Key Registration Code {{ New! }} 2023

#### **Downloading Oracle & Java**

**Step One:** You must download Oracle Java and the Oracle Java plug-in to your browser. Begin by downloading the Oracle Java installer by clicking on this link:

http://www.oracle.com/technetwork/java/javase/index.html

Step Two: Open the installer and follow the on-screen instructions to install Oracle Java

**Step Three:** After Oracle Java is successfully installed open the Control Panel and click on Java Step Four: On the next screen, which will be titled "Java Plug-In", scroll down to the bottom of the page and click on the "Install Now" button.

Step Five: After the plug-in is installed a "Check for updates" button will be displayed.

Step Six: Click this button and a window will open that tells you that it has installed the latest Oracle Java version. If you see a message that says it has a problem, click on the "Next" button and then press the "Install" button.

**Java Tools**Step Seven: Once you have the latest version of Oracle Java installed, you should use the Java Plug-in to add it to your browser.

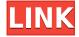

If you use the File drop-down menu and select Presets, you will see a number of new Photoshop features that address different creative tasks. You will find native and international character character sets along with more than a dozen creative themes. Photoshop has supported 256 colors since its inception and now CS6 offers better text handling but also a crisp and colorful display. Creative Cloud also offers a new workflow for capturing and sharing video. With video on the cloud, you can get all the tools and features you're used to in Photoshop plus cut, copy, rotate, and scale... you can even add transitions and effects from other applications in the fly. Now you can easily access all of the video tools and part of your video editing workflow right inside Photoshop, Creative Suite 4.1 for the Mac includes new versions of Photoshop, Premiere Pro, After Effects, and Illustrator. In addition, the platform has more choices of hardware as well, even an iPad version. Even if you don't use Photoshop for your personal editing, it's important to dig deeper with the various features it offers. If you just use content from other sources for your work - or just so that it will take longer to find an alternative - you will probably find yourself in the need for a simple graphics program. Photoshop, the most complex and professional version, is an excellent alternative. Increased speed and features, combined with insane performance on large images, make it an excellent choice for editing your images.

### Photoshop 2021 (Version 22.3.1) Download With License Code Keygen Windows x32/64 {{ lifetimE patch }} 2022

Nothing struck my creative mind as brilliant as the idea of having a piece of Photoshop running in a browser. This would open up a world of new creative possibilities for me. The main challenge was building on existing, cross-platform APIs like WebGL and Emscripten to allow us to create a web-based version. Naturally, this would imply that this would not work on mobile. Fortunately, we've been seeing more and more performance tooling coming to the web. Here at MediaPro, we've been working hard to bring out VueWeb, a rich developer experience for front-end development. One of the tasks that we've been working on is building our version of Photoshop in the browser. Had we had this technology at the time, it would have saved us a lot of time and effort. In the past, we might use tools like the pen tool, which allows a photo to be changed (twice). Now, with the ability to create Unsplash shapes, it gives a better form to customize the structure of the graphics such as the shape layers, which helps the graphic designers in terms of how to make beautiful stuff more simpler. What is

#### Adobe Photoshop

It's very easy to use a pen tool, it all depends on how the graphic designer approaches it. If the graphic designer should bring in a lot of practice, then we should be a little patient with the learning curve of the pen tool, and sometimes, we might be very tired with how the pen tool works. There are some things we must keep on practice although it takes time to get familiar with it. e3d0a04c9c

## Download free Photoshop 2021 (Version 22.3.1)Hack Product Key Full 64 Bits {{ latest updaTe }} 2022

Like Lightroom, the free Adobe Creative Cloud Photography allows you to edit and share images. Creative Cloud Photography has all the features you need to manage RAW, JPEG, and TIFF images, as well as create collections and projects for sharing with friends and family via a seamless web-based user interface. Creative Cloud Photography also supports edits available in other Adobe Creative Cloud desktop apps: think about the ability to adjust exposure, color, and saturation in a RAW editor, crop an image, and give it a texturize look in a graphics editor. One of the most useful features of Creative Cloud Photography is shared libraries, which makes it easier to compare multiple edits on individual images. All of the shared libraries are available that you display on a web-based desktop, in the cloud, or on mobile. The Adobe Photoshop plugin for After Effects exists to give you access to Photoshop's extensive selection and adjustment tools when you're working in After Effects. This way, you can quickly build and rebuild your own Photoshop process, apply adjustments, gradients, masks, and more. Integrating with After Effects is also helpful when you might be working on content that needs both strong visual and compositing skills, such as a cartoon, print, or commercial. Adobe Umbra and its new tool Adobe Bloom can help you adjust the look, exposure, and contrast of any part of a sky, including clouds, sunsets, or night skies. Just snap a reference photo of the sky that includes the area you want to keep looking perfect, then use the on-screen tutorial to select the areas that need adjusting. Adobe Bloom's impressive AI technology helps you achieve more natural-looking results in just minutes.

full free download photoshop font free download photoshop fog brush free download photoshop for free download photoshop free download photoshop editor free download photoshop.exe free download photoshop editor for windows 10 free download photoshop effects free download photoshop express free download hair brushes for photoshop

With One-Click Design, Adobe has added two new options to Design: one-click image adjustment and crop for mobile. These tools seamlessly allow users to adjust or crop images one-click for phones and tablets, directly from the Design workspace in Photoshop. (Enables One-Click Crop option in the Crop Image tool in Photoshop.) One-Click Design and Crop are available as a free update for Photoshop CC subscribers on Windows and Mac for all users who have Photoshop CC 2015 and/or Photoshop CC 2015 Extended. Learn more going forward: What's next for One-Click Design? 2. In

Photoshop CC 2015, content-aware scaling (CAS) is available in the Crop Image tool to reduce the scaling of images, thereby eliminating the need for additional scaling layers or the use of feathered selections. Learn more here: **Content-Aware Scaling is an illustration of the MCU's AI-powered capabilities.** Adobe Exchange—the social networking platform for creative professionals—will now let creative teams collaborate on projects in real time, even outside of Photoshop cc. The new collaborative features, based on the Adobe Sensei collaboration platform, enable people outside Photoshop to view and comment on content, no matter where they are. The update is free for all Creative Cloud subscribers and includes collaborative features for Adobe Premiere Pro, After Effects, InDesign and Illustrator users. More details: **Collaboration on the move.** 

### Adobe is changing the world by creating innovative software that makes it easier for the people who make our lives better.

The best thing about this application is that it gives you the power to change everything on your image. It has many basic and advanced features. You can get your touch and style with this tool. If you want to improve your photo, you should make sure you are using Photoshop correctly. To get the best results, whether you are a professional or a beginner, it's important to get the right edition of Photoshop for you. Why is that? First and foremost, advanced editing tools help you achieve sophisticated photo retouching that you may have never been capable of doing before. Other additions in Photoshop CS6, such as layers and grips, provide a more cohesive workflow and structured approach to photo editing. It's also worth noting that the CS6 edition of Photoshop does come with one of the most comprehensive learning elements on the market, the Photoshop CS6 Intensive Training DVD series. This tool may be a great app but you can only do so much by just copying and pasting text onto other images. In order for it to be better for you, you'll want to separate the colors using the edit colour option. All parts of the image can then be separated into layers using the layer comp button at the top of our picture. If a part of your image is yellow, red or blue, you should be able to use the layer comp button to separate those parts of the image into different layers. The start of the show featured a simple video sequence using the program's tools and effects in probably the simplest possible way to illustrate some of the basics of the program. This is one of the reason I chose Elements as the ProShow Presenter for this year's Munich conference. Another reason is that it runs natively on the Mac. But the whole 'ProShow' format is all about featuring some of the best user training material available, and this clip was a perfect example for the main feature of ProShow, which is the extensive library of high-quality training material for user education. Anthony needed neither, but he loved seeing the great new stuff that was coming down the line. Luckily for us, Adobe is genuinely responsive to feedback from the community. In this case, it put out a new Elements version that is pure gold for Mac users.

https://soundcloud.com/ciausudjonya/launch-x431-update-serial-number https://soundcloud.com/comsatodi1978/fire-malayalam-magazine-free-pdf-47 https://soundcloud.com/pavelkold94/multipsk-crack-code-for-40 https://soundcloud.com/egoryoi17/blufftitler-bixpack-10-free-download-full https://soundcloud.com/gegovaataevav/the-sims-medieval-patch-20113-crack https://soundcloud.com/fatelsrecceq/wwe-2k15-all-dlcs-full-cracked-by-3dm https://soundcloud.com/iyiolagodiasd/audio-libro-la-estrategia-del-oceano-azul

But it is not always about the tools and what it offers, especially if you're a beginner and you are looking for a certain feature. There's no doubt that Photoshop is a complete package. It offers an intuitive wizard-like interface and powerful tools for design. However, in order to be a complete package, it has an annoying learning curve. The key to having a user-friendly design tool to use is to be intuitive. It would be a hassle to have a learning curve as long as a mountain. Using a computer for designing is much easier said than done. Photoshop brings a new interface that does not look like Photoshop and it does not work as it should. With an upgrade, the preferences come in the form of layers. And in order to make the entire tool effective, they should be visible. However, the way to go back to previous versions of Photoshop is not clear and you may not even know where to look for it. Even if you find it, it hasn't got the desired effect. Therefore, it is advisable that a new user tries to create a new document and change the settings from the beginning if he or she is doing it for the first time. Photoshop is one of the most powerful image and graphic design program. We all know that Adobe Photoshop is one of the most powerful graphic design application. Its primary use is to create and edit images and graphics. But, there's more that you could use it for. To truly utilize its power and create great designs, it would be advisable to learn how to use it at a beginner level. To learn in less time, you will have to create a new document and start off from scratch without any of the basic settings established and applied to the document.

The other layers follow it and they have a preview of how the image will look when you create it. Suppose for example, that you have two colors in your image and one of which happens to be more intense in color. The other one is lighter or less intense It allows you to select a range of pixels and turn off the rest. You can mix various colors in this range, and edit out things in that color using the panel at the bottom. You can also come to a decision easily and quickly about how important turning off a color in your image is. Well, you can easily turn off a color by going to the color picker. If you are sure of how much you want to turn off that color, you can hide the color with an invert checkbox. The same concept doesn't apply when you generate a color in Photoshop by copying in a gradient. However, you can edit the range and the strength of the gradient in various ways. The gradient tool is an excellent tool which allows you to create and edit gradients in an easy way and gives you a lot of control of how strong the gradient is You can also create a gradient tool by looking at how it acts in various ways. You can also create a gradient in any way you want by applying the

gradient tool or any other tool. The great thing about Adobe Photoshop is that it doesn't prevent you from creating gradients the way you want to. You can apply the gradient and edit it the way you want Photoshop's tools have been continuously refined since the product's debut in 1992. The latest version, Photoshop CC, adds tools and features as the user needs them. The latest version has the ability to use a blend mode for images, a refined selection tool, and many new editing and editing tools. Among the newest features are a read-only version of Photoshop, layer resizing, file format conversion, and a host of other tools